## JIRA 插件列表

本页面列示了部分Atlassian JIRA的插件,作为扩展JIRA应用的参考。

A 在使用插件前,请先了解详细介绍中每个插件兼容的JIRA版本

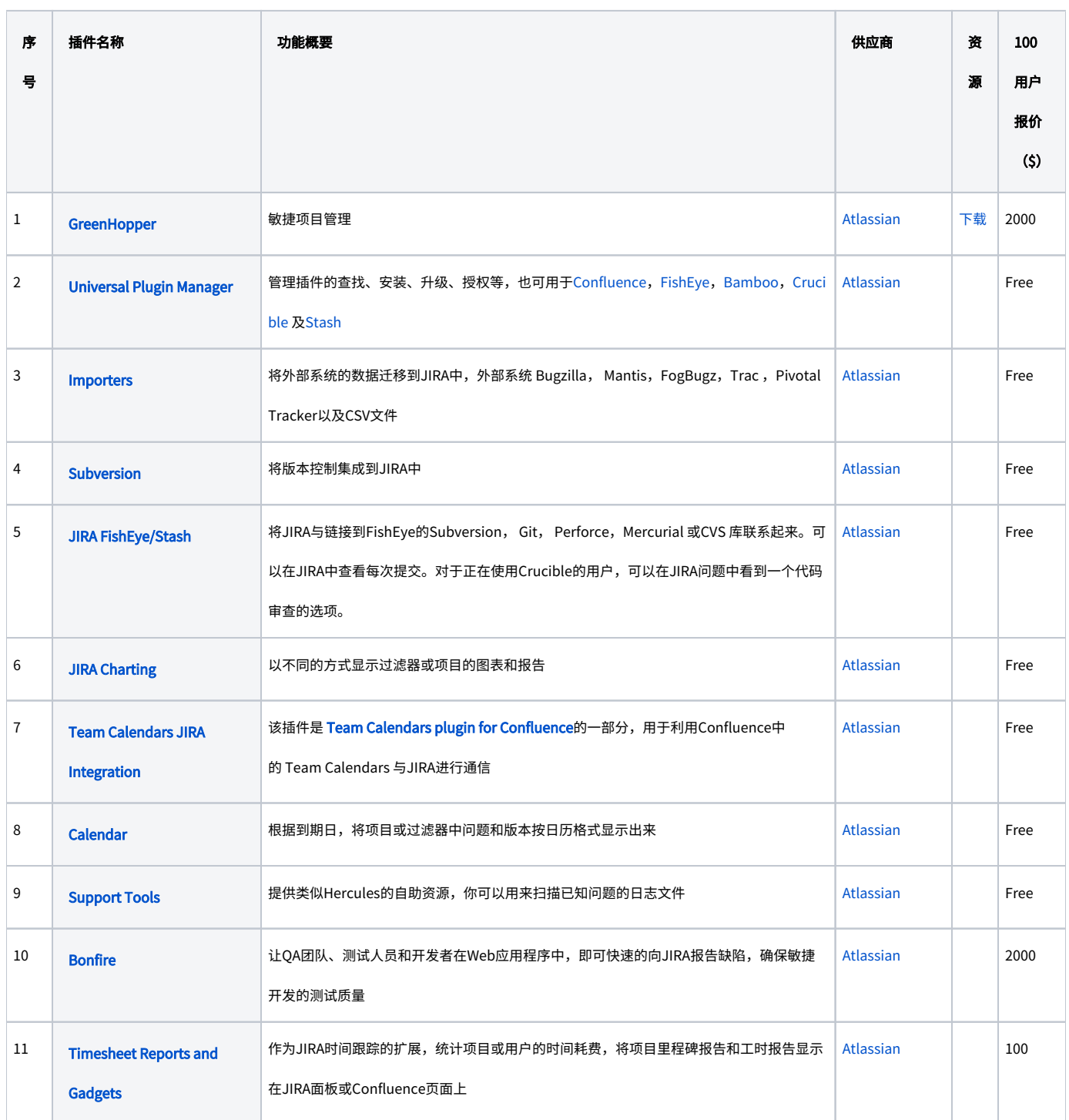

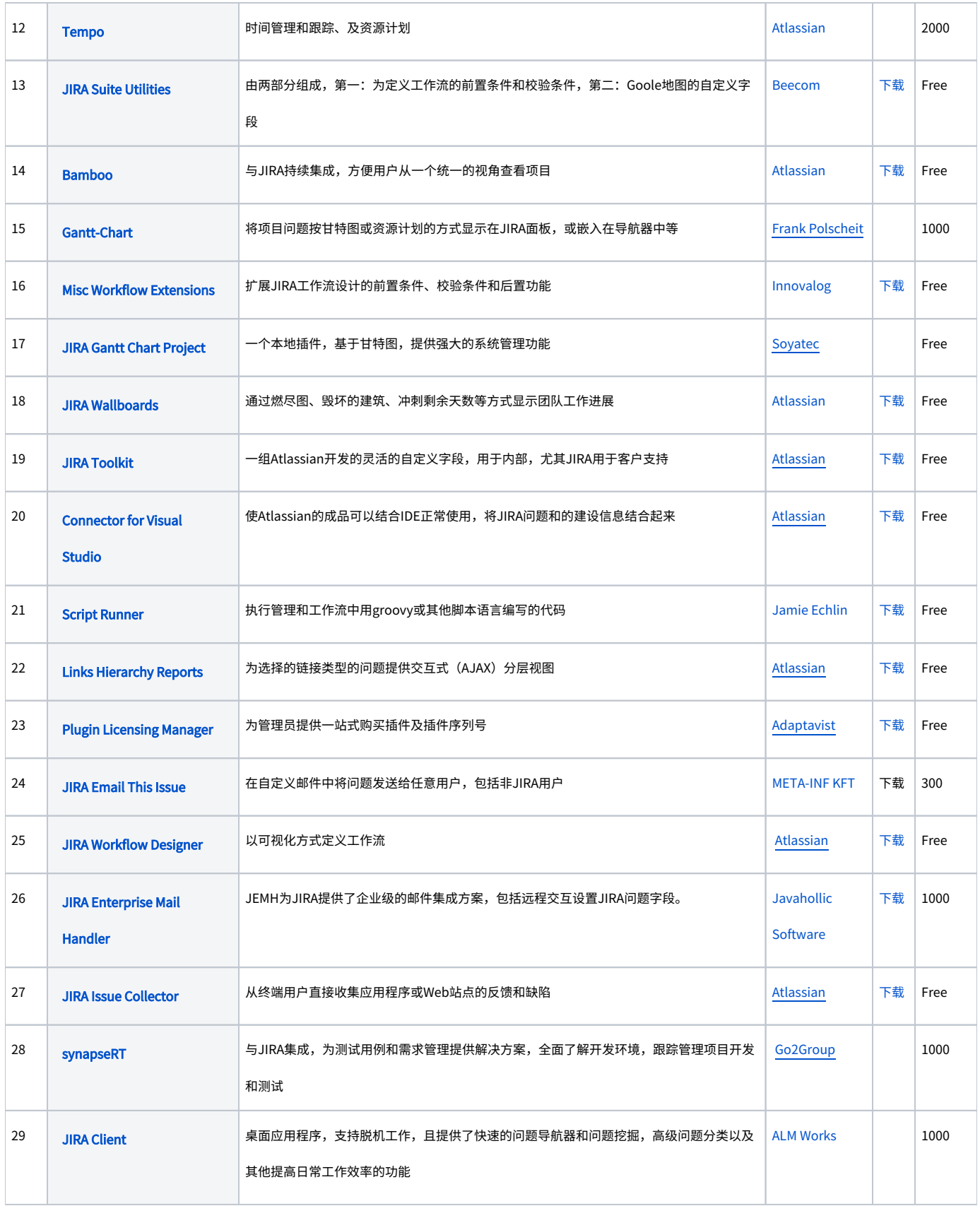

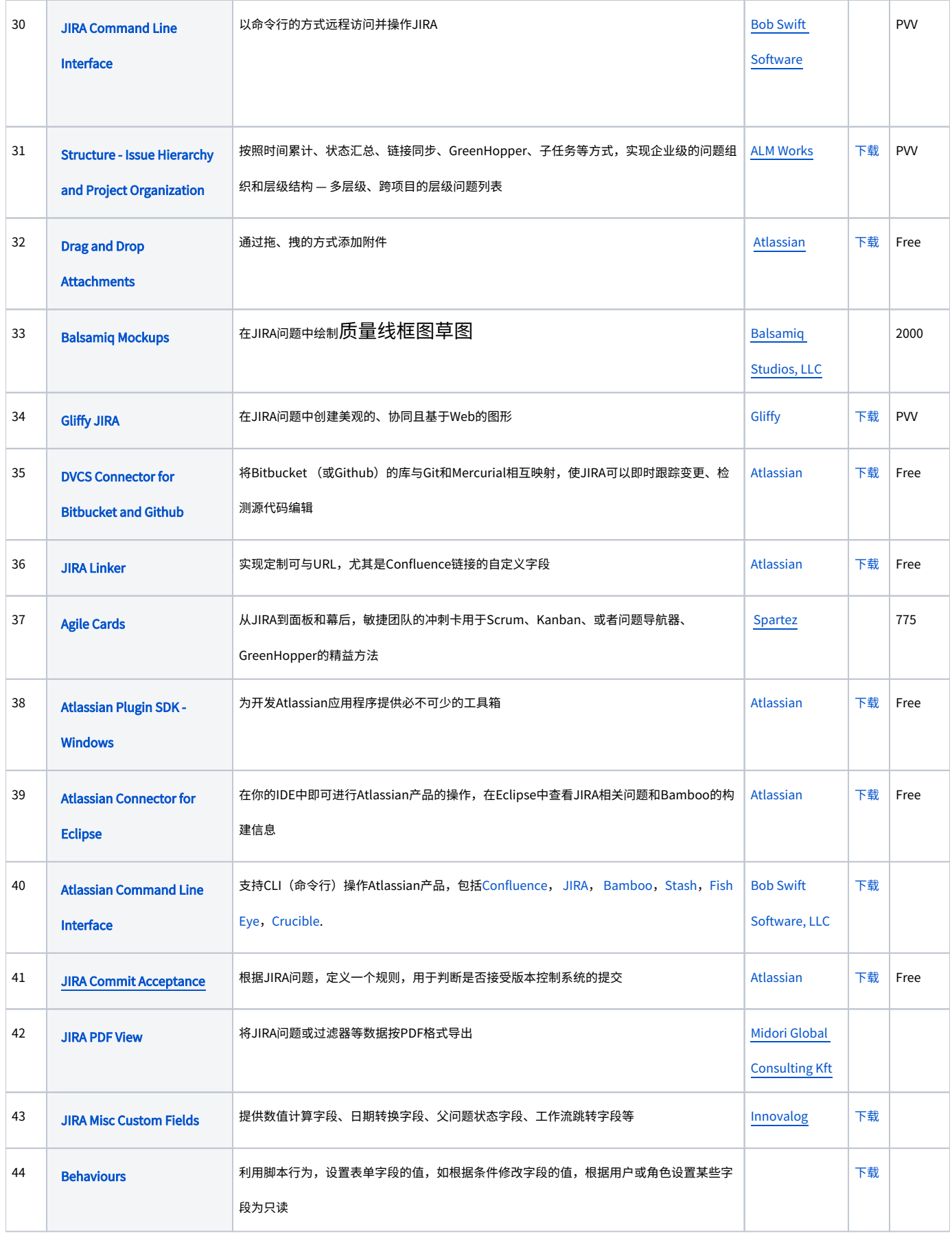

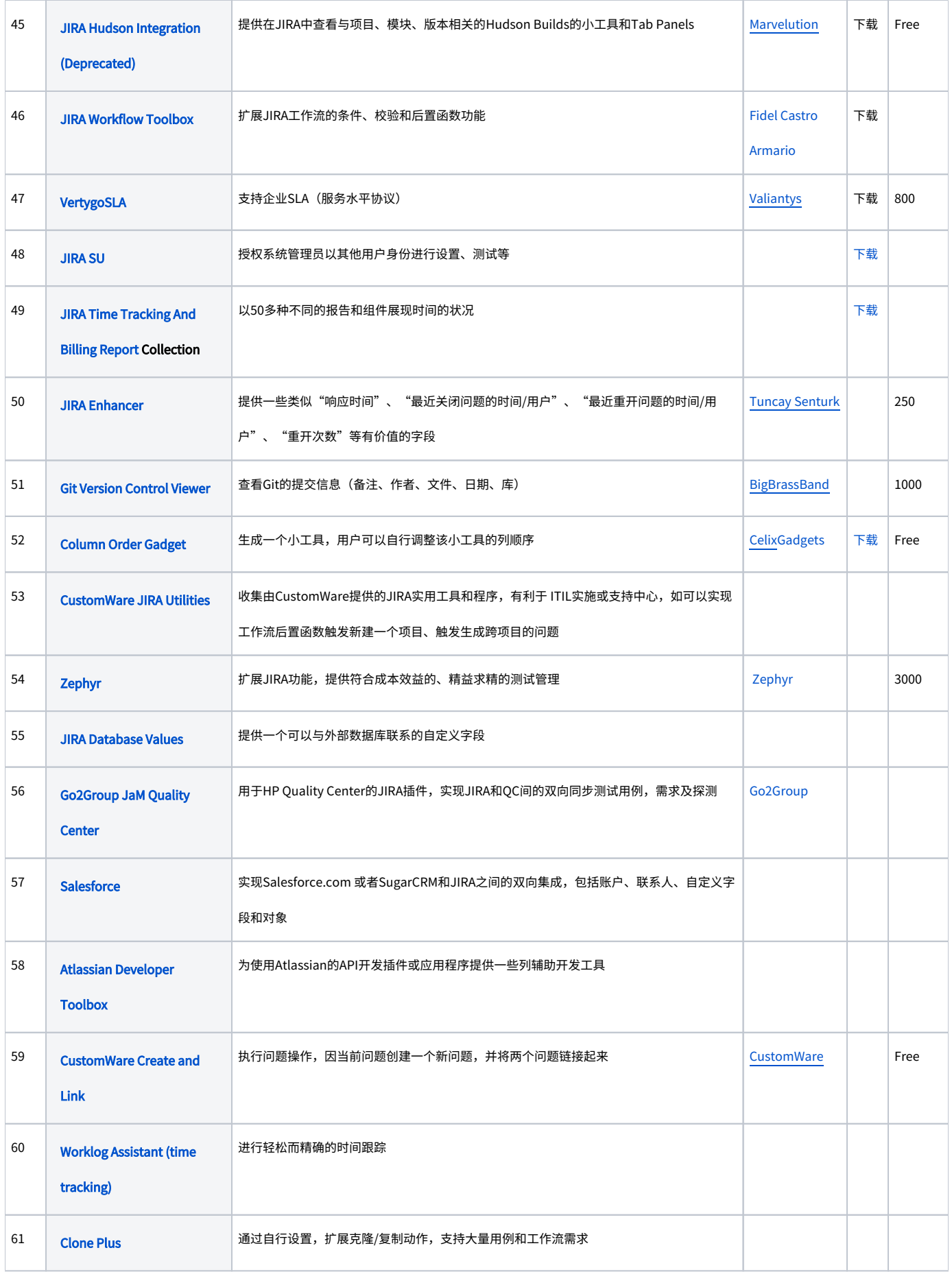

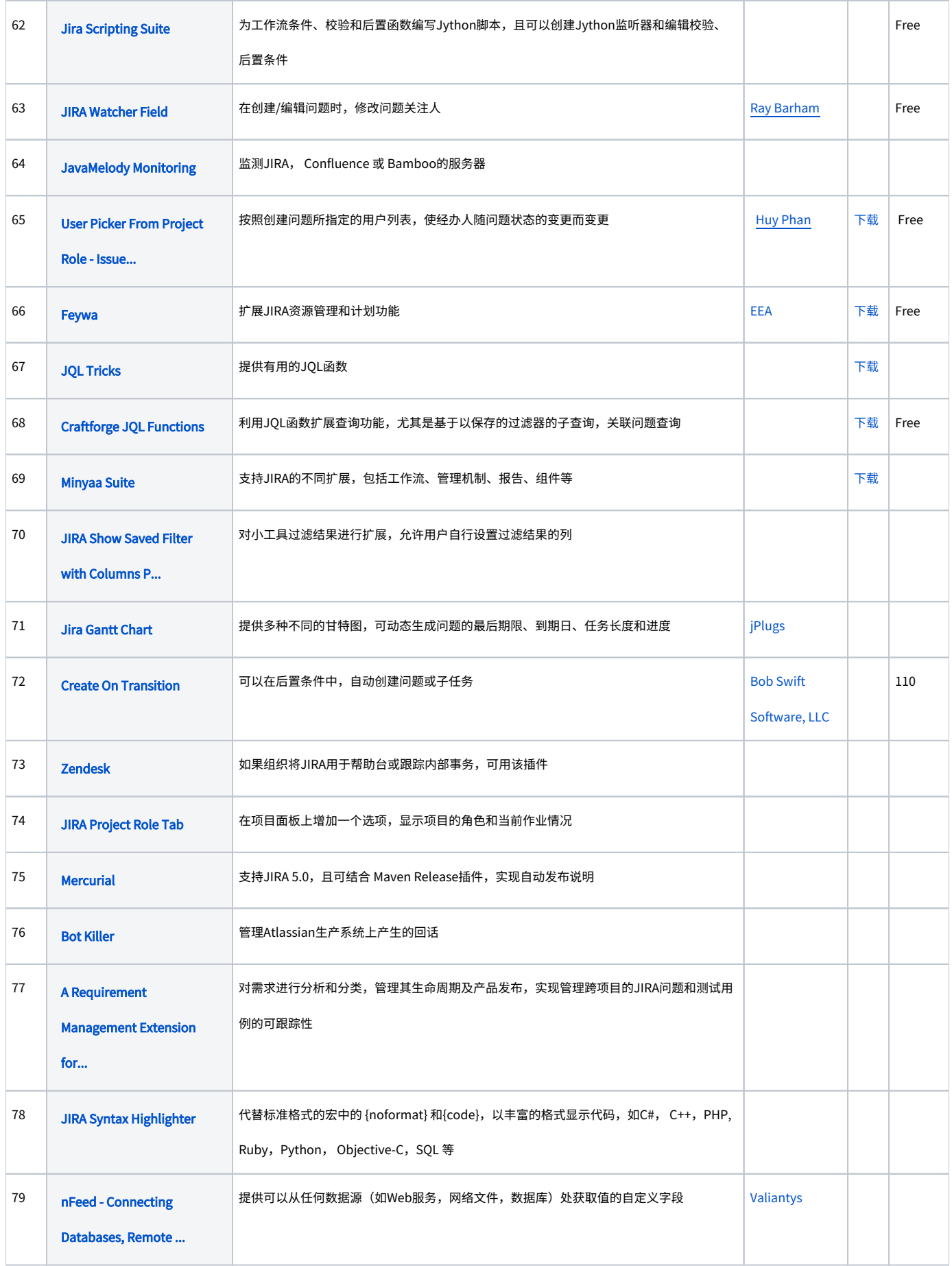

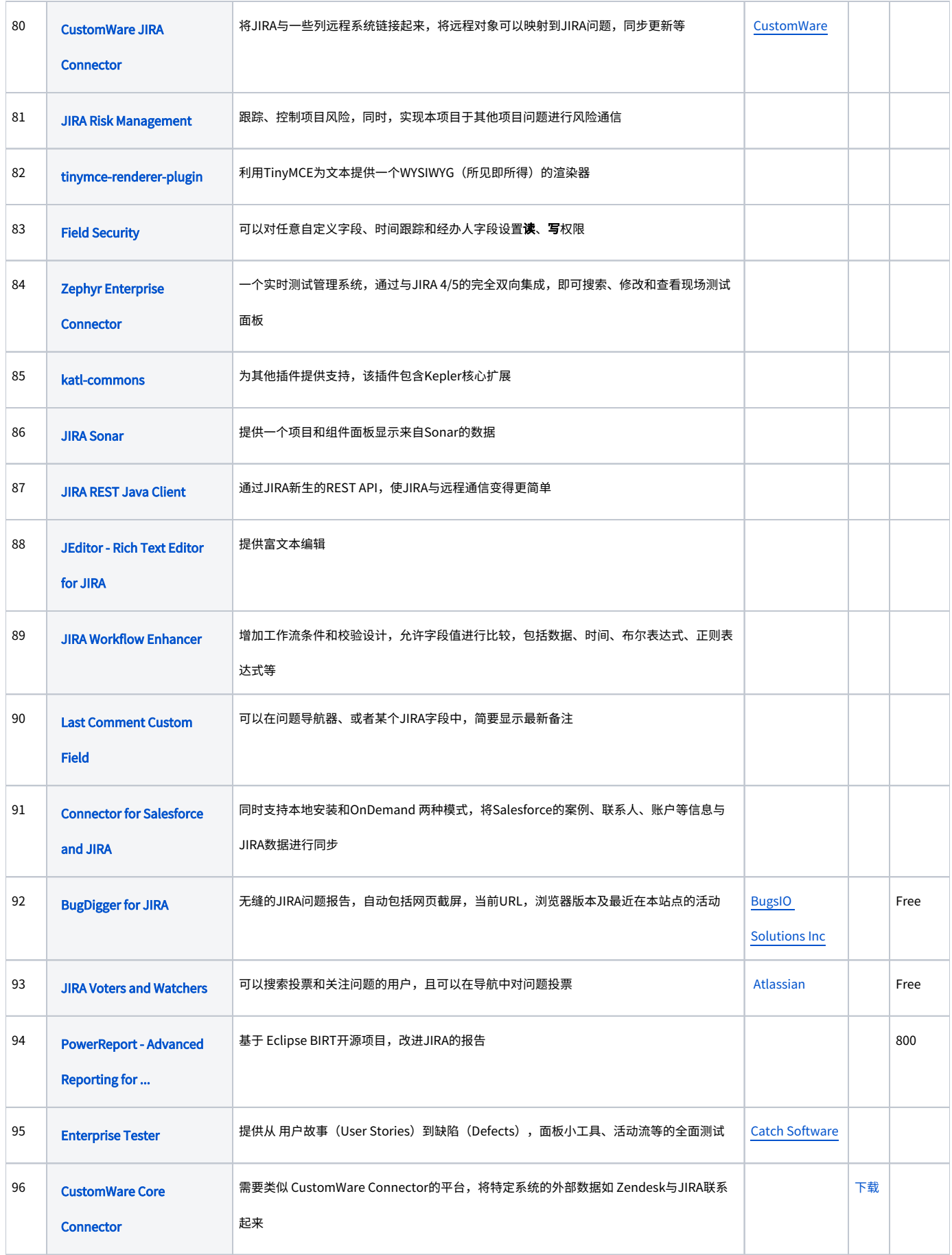

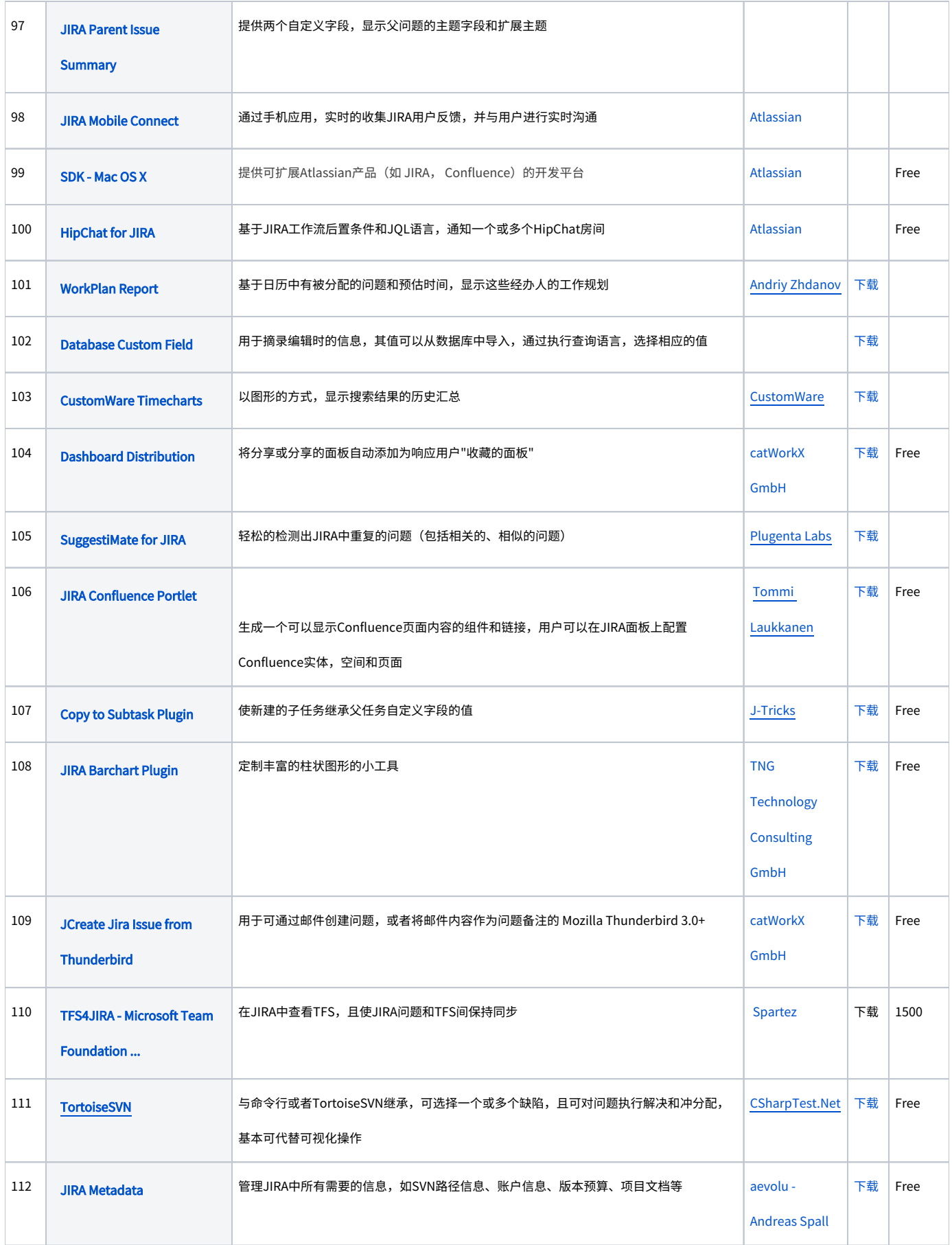

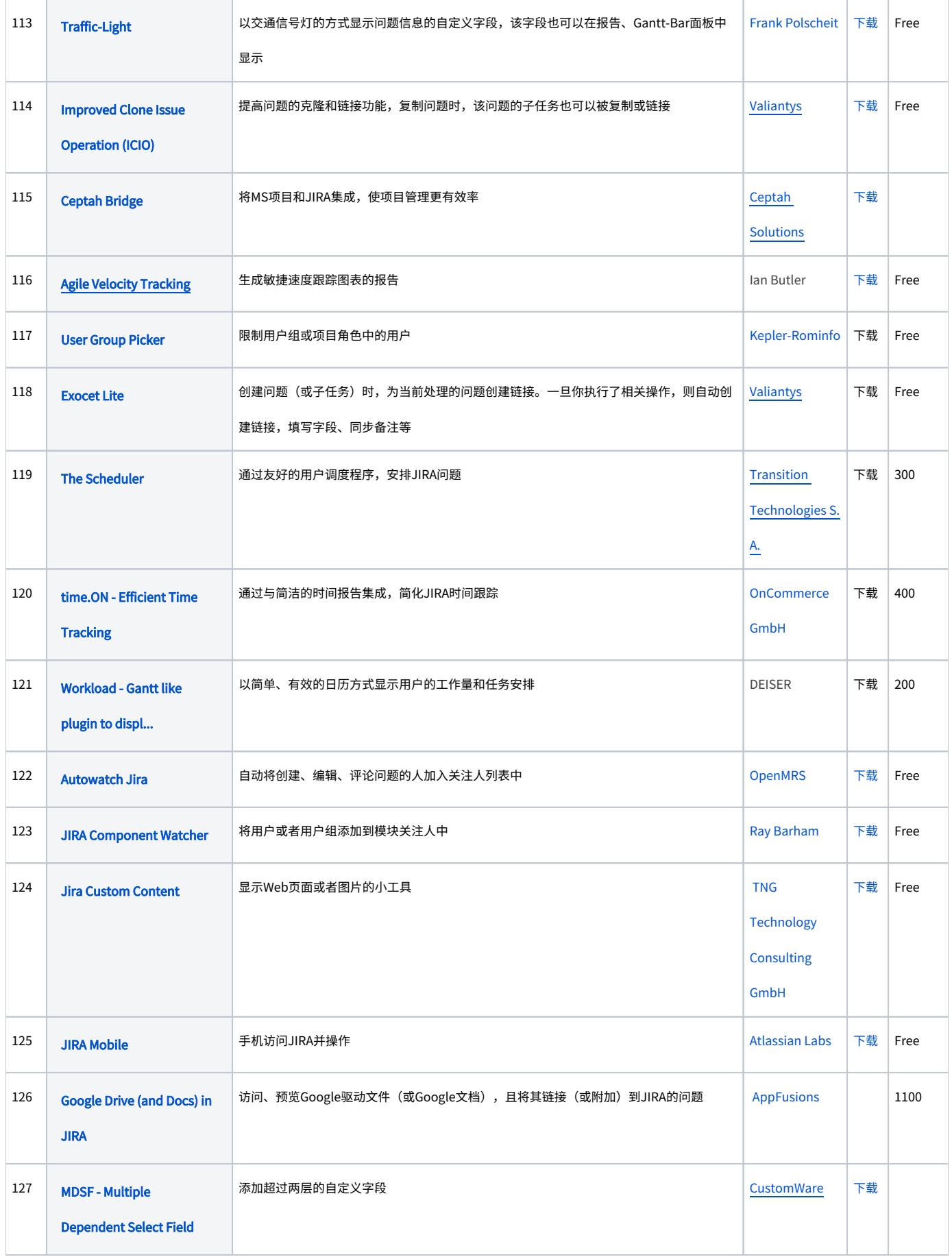

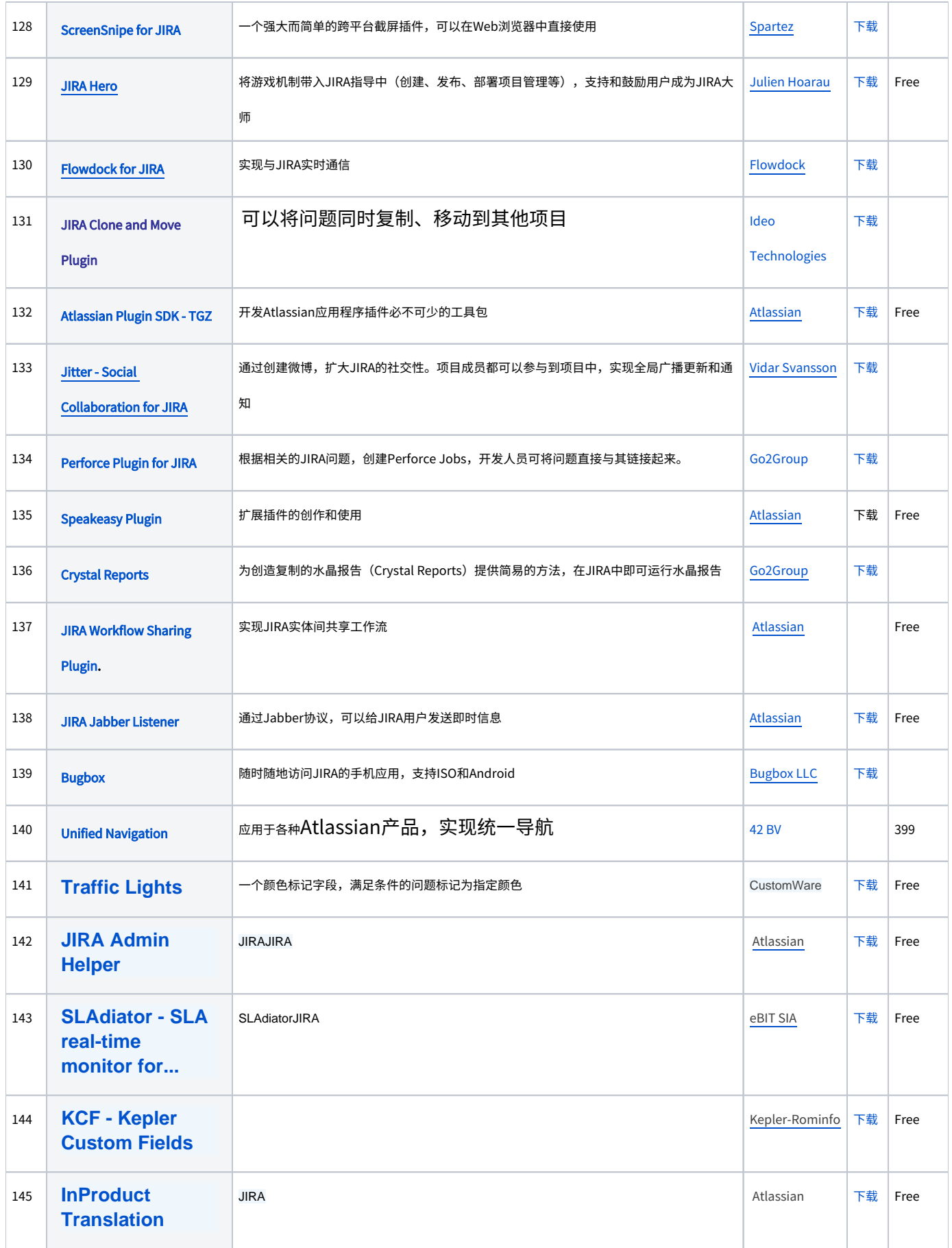

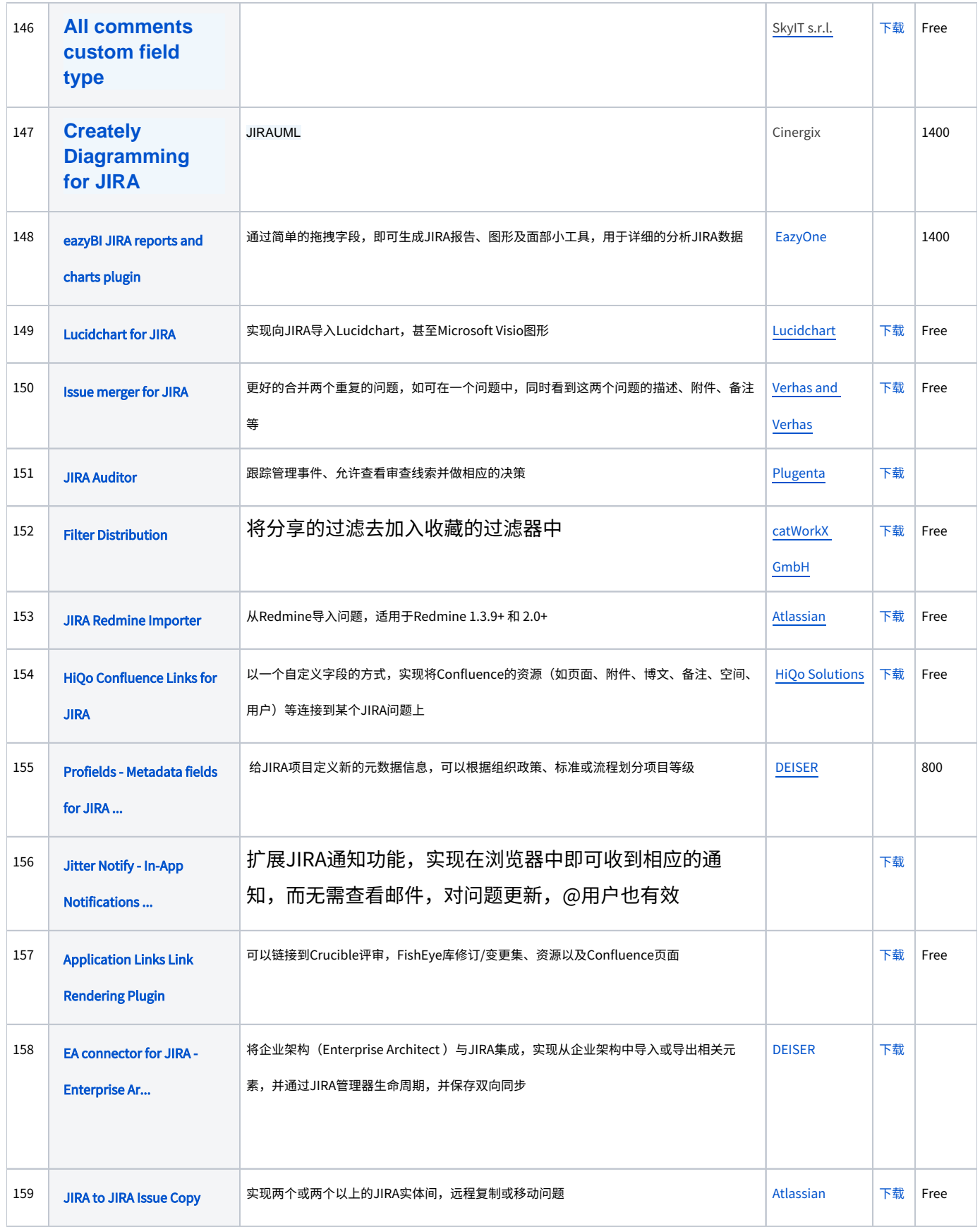

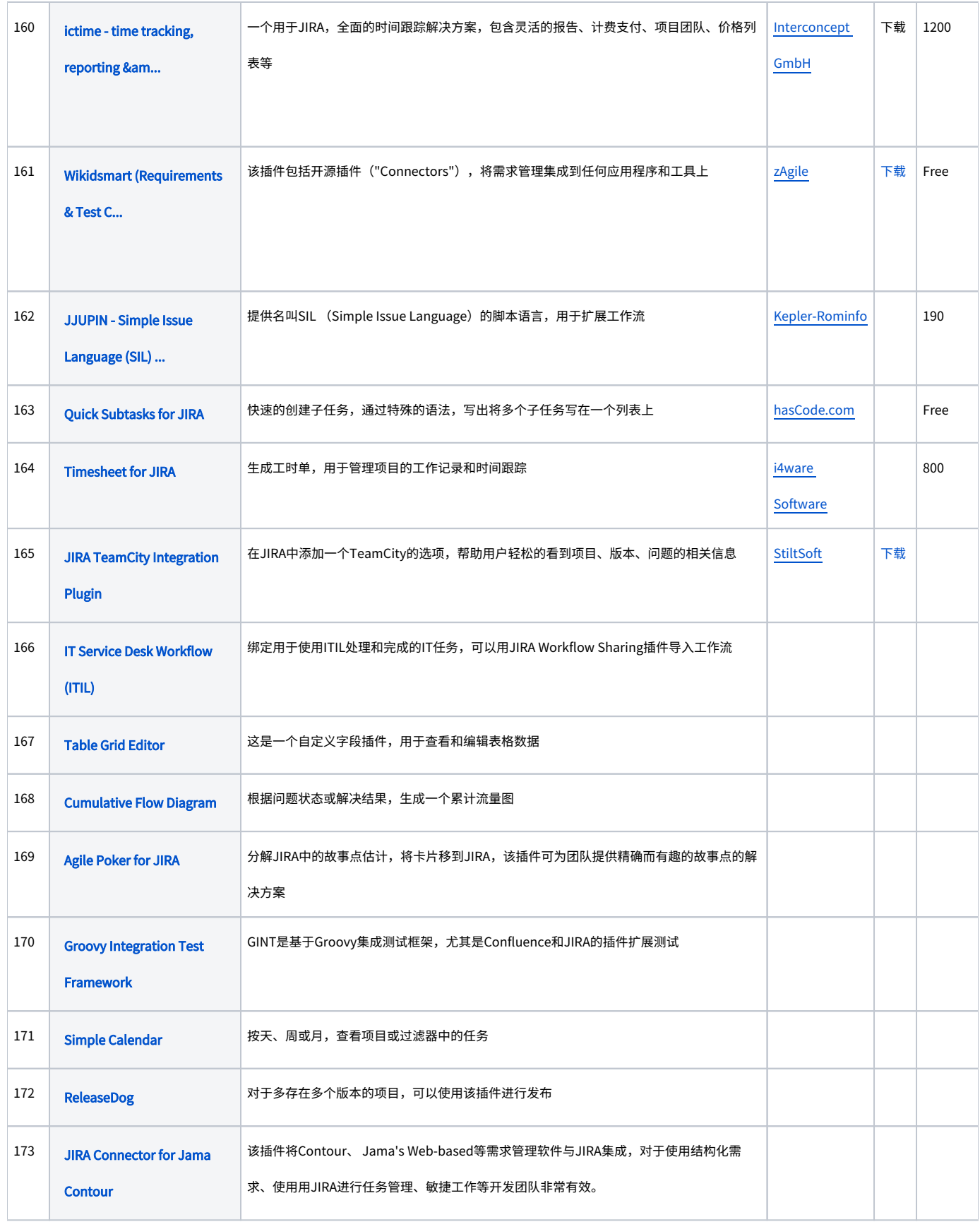

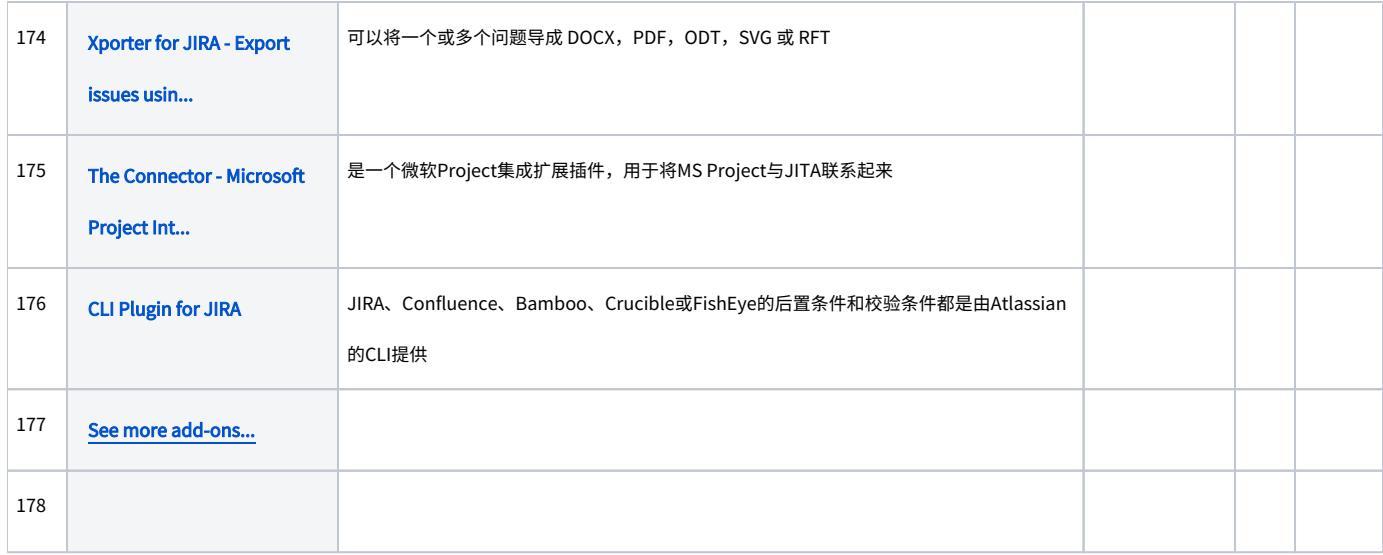

[咨询价格,](mailto:service@unlimax.com)更多JIRA插件请浏[览Atlassian 插件交流网站](https://plugins.atlassian.com/search/by/jira)